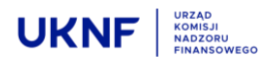

# **Raport o wykupach FIZ (WCI)**

**Departament Funduszy Inwestycyjnych i Funduszy Emerytalnych** tel. +48 22 262-50-37 dff@knf.gov.pl **Urząd Komisji Nadzoru Finansowego** ul. Piękna 20, 00-549 Warszawa **www.knf.gov.pl**

# **Spis treści**

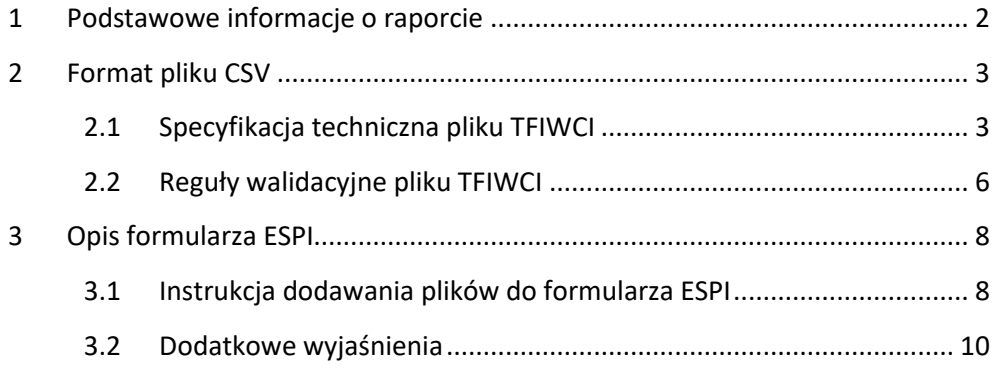

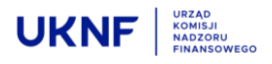

# <span id="page-1-0"></span>**1 Podstawowe informacje o raporcie**

#### • **Podstawa prawna:**

*§ 11 ust. 1 pkt 10) rozporządzenia Ministra Rozwoju i Finansów z dnia 28 czerwca 2017 r. w sprawie okresowych sprawozdań oraz bieżących informacji dotyczących działalności i sytuacji finansowej towarzystw funduszy inwestycyjnych i funduszy inwestycyjnych dostarczanych przez te podmioty Komisji Nadzoru Finansowego (dalej: Rozporządzenie)*

*art. 225 ust. 2 ustawy z dnia 27 maja 2004 r. o funduszach inwestycyjnych i zarządzaniu alternatywnymi funduszami inwestycyjnymi (Dz. U. z 2016 r. poz. 1896, z późn. zm., dalej Ustawa)*

• **Dodatkowe wyjaśnienia i informacje** oraz odpowiedzi na zadane przez podmioty nadzorowane pytania dotyczące raportu TFI-WCI (Q&A) są umieszczane na [stronie:](https://www.knf.gov.pl/dla_rynku/rozporzadzenie_obowiazki_informacyjne_firm_inwestycyjnych)

# [https://www.knf.gov.pl/komunikacja/raportowanie/obowiazki\\_informa](https://www.knf.gov.pl/komunikacja/raportowanie/obowiazki_informacyjne_TFI/Q&A)[cyjne\\_TFI/Q&A](https://www.knf.gov.pl/komunikacja/raportowanie/obowiazki_informacyjne_TFI/Q&A)

• **Termin przekazywania** – termin przekazywania plików jest uzależniony od rodzaju zdarzenia raportowanego w pliku:

- w przypadku, gdy zostały zrealizowane żądania wykupu lub nastąpił wykup automatyczny (nawet nie w pełnej wysokości) przesłanie raportu WCI jest realizacją obowiązku informacyjnego określonego w § 11 ust. 1 pkt 10 Rozporządzenia, z terminem dostarczenia do Komisji **następnego dnia roboczego po wystąpieniu zdarzenia (zakończenie wykupu)**,

- w przypadku wykupienia certyfikatów inwestycyjnych przez FIZ, który podlega obowiązkom informacyjnym wynikającym z przepisów wydanych na podstawie art. 60 ust. 2 ustawy o ofercie publicznej i warunkach wprowadzania instrumentów finansowych do zorganizowanego systemu obrotu oraz o spółkach publicznych, **następnego dnia roboczego po wystąpieniu zdarzenia (zakończenie wykupu)**, którego dotyczy raport,

- w przypadku niezrealizowanych żądań wykupu lub niezrealizowanym wykupie automatycznym (również w sytuacji 100% redukcji dopuszczonej statutem) przez wszystkie **FIZ w terminie 10 dni po dniu wykupu**.

- **Raport przesyłany jest za pomocą systemu ESPI**. Należy zwrócić uwagę na to aby wysłać raport we właściwej roli (TFI) i na właściwą kancelarię (DFI).
- **Nazwa formularza:**
- "TFI-WCI 01.04.2021"
- **Dane sprawozdawcze**  plik CSV/paczka plików CSV załączony do formularza "TFI-WCI 01.04.2021" w ustrukturyzowanej formie.

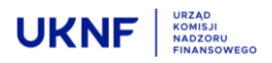

# <span id="page-2-0"></span>**2 Format pliku CSV**

#### <span id="page-2-1"></span>**2.1 Specyfikacja techniczna pliku TFIWCI**

- **Plik CSV z kodowaniem znaków CP-1250 wg układu określonego w poniższej tabeli.**
- **Pierwszy wiersz pliku CSV powinien zawierać nazwy pól zgodnie z poniższą tabelą (kolumna 2) ze średnikiem jako separatorem pól.**
- **Separatory:**
	- separatorem pól jest średnik przy czym ostatnie pole w rekordzie nie powinno być zakończone średnikiem,
	- końcem linii (rekordu) jest ciąg dwóch znaków o wartościach ASCII równych 13 i 10 (szesnastkowo 0x0D i 0x0A) oznaczający koniec bieżącej linii tekstu tj. CRLF (CR, ang. *carriage return*) + (LF, ang. *line feed*),
	- separatorem dziesiętnym dla liczb zmiennoprzecinkowych jest przecinek,
	- nie należy używać separatora tysięcznego (spacja, kropka, przecinek).
- **Nie należy używać cudzysłowów jako kwalifikatorów tekstu, ani na początku ani na końcu rekordu.**
- **Konwencja nazewnicza:**

Plik powinien być nazwany zgodnie z poniższym wzorem: **TFIWCI\_IdKrajowyTFI\_KodPodmiotuPrzygotowującegoPlik\_RRRRMMDD\_000.CSV** gdzie:

- TFIWCI określenie rodzaju pliku,
- IdKrajowyTFI identyfikator krajowy TFI przesyłającego raport WCI. W przypadku przejęcia zarzadzania funduszem przez depozytariusza, kod TFI zarządzającego funduszem przed przejęciem,
- KodPodmiotuPrzygotowującegoPlik w przypadku przygotowywania pliku samodzielnie identyfikator krajowy TFI przygotowującego raport WCI. W przypadku przygotowywania pliku przez podmiot zewnętrzny kodem podmiotu jest numer KRS. Dopuszczalne jest przesłanie przez TFI kilku plików za dany dzień wykupu, o ile każdy plik jest przygotowywany przez inny podmiot zewnętrzny,
- RRRRMMDD oznaczenie dnia wykupu, którego dotyczy dany plik,
- 3-znakowe określenie czy plik jest plikiem podstawowym czy korektą (3 znaki uzupełnione od lewej "0" wiodącym) - dla pliku podstawowego 000, dla pierwszej poprawki 001, dla kolejnej 002 itd.

# *Przykład:*

*TFIWCI\_PLTFI000022\_PLTFI000022\_20210331\_000.csv - plik podstawowy za dzień wykupu 31.03.2021 przesłany przez Noble Funds TFI S.A. i przygotowany przez Noble Funds TFI S.A.*

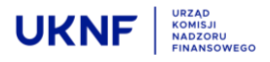

*TFIWCI\_PLTFI000013\_0000123456\_20210331\_000.csv - plik podstawowy za dzień wykupu 31.03.2021 przesłany przez TFI Allianz Polska S.A. i przygotowany przez podmiot zewnętrzny o nr KRS 0000123456*

*TFIWCI\_PLTFI000022\_PLTFI000022\_20210331\_001.csv – pierwsza korekta za dzień wykupu 31.03.2021 przesłany przez Noble Funds TFI S.A. i przygotowany przez Noble Funds TFI S.A.*

*TFIWCI\_PLTFI000013\_0000123456\_20210331\_001.csv – pierwsza korekta za dzień wykupu 31.03.2021 przesłany przez TFI Allianz Polska S.A. i przygotowany przez podmiot zewnętrzny o nr KRS 0000123456*

# • **Układ pliku CSV:**

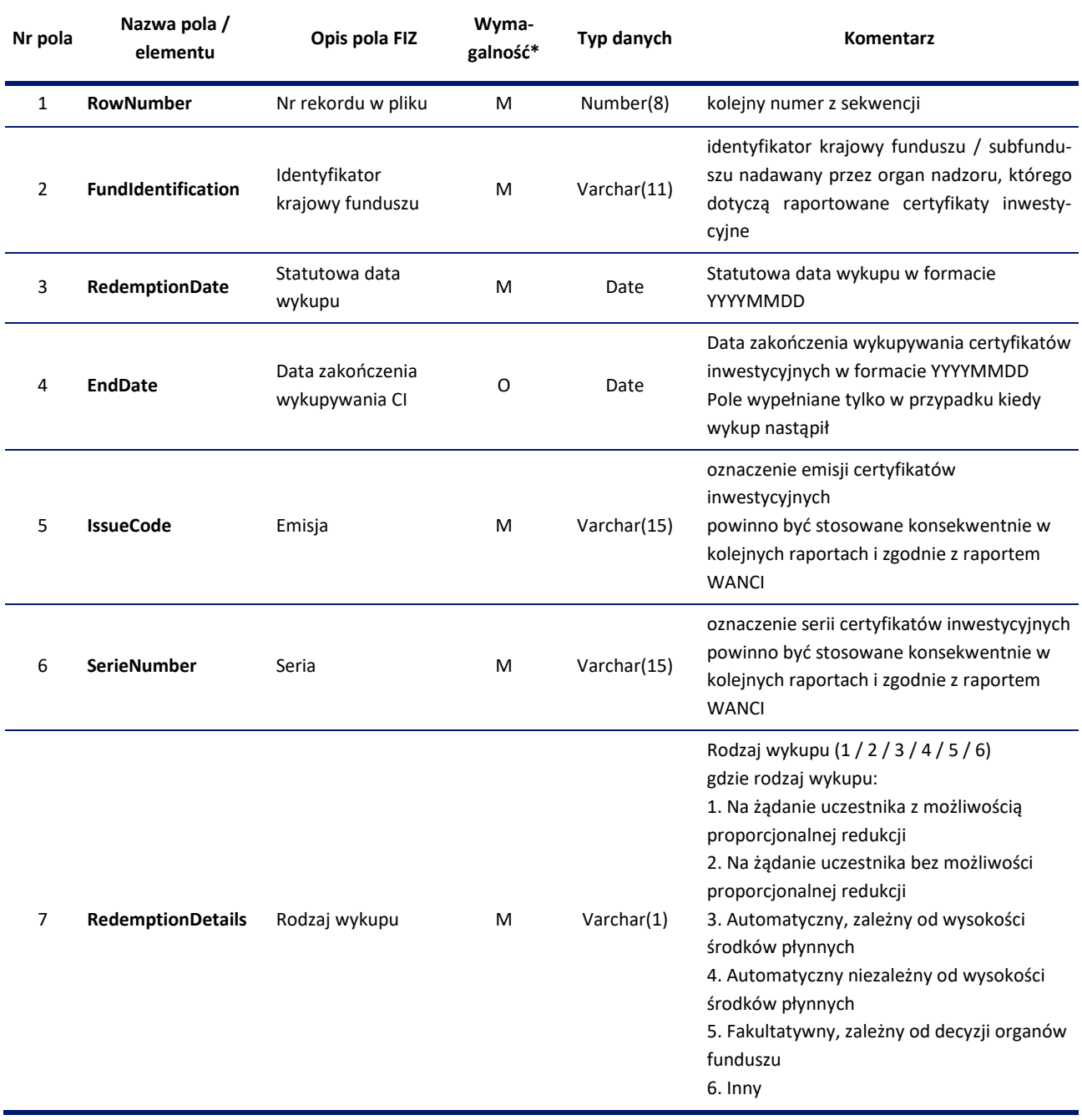

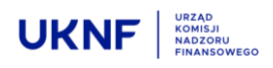

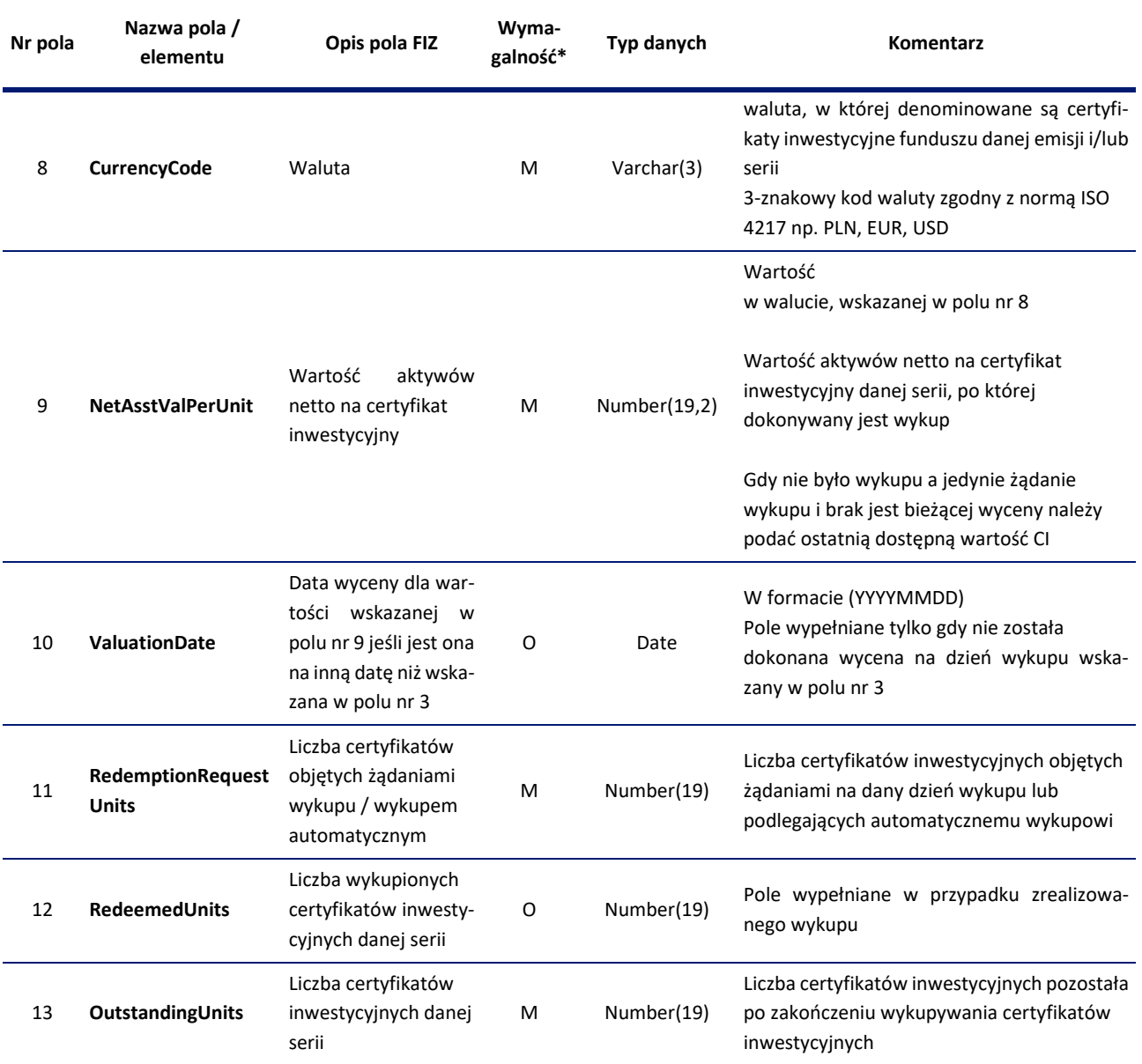

\*M – mandatory (pole obowiązkowe), O – optional (wymagane w określonych przypadkach)

## • **Przykłady nagłówka i rekordów w pliku:**

#### **Nagłówek:**

RowNumber;FundIdentification;RedemptionDate;EndDate;IssueCode; SerieNumber;RedemptionDetails;CurrencyCode;NetAsstValPerUnit; ValuationDate;RedemptionRequestUnits;RedeemedUnits;OutstandingUnits

# **Rekordy dotyczące wykupu:**

1;PLFIZ001234;20210331;20210403;A;A;1;PLN;100,15;;50;40;460

2;PLFIZ001234;20210331;20210403;B;B;3;PLN;1000,21;;10;10;200

# **Rekordy dotyczące żądań wykupu (niezrealizowanych wykupów):**

3;PLFIZ012345;20210331;;C;C;1;PLN;50,85;20190331;25000;;50000

4;PLFIZ012345;20210331;;AA;AA;1;PLN;120,95;;1200;;4000

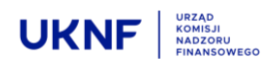

# <span id="page-5-0"></span>**2.2 Reguły walidacyjne pliku TFIWCI**

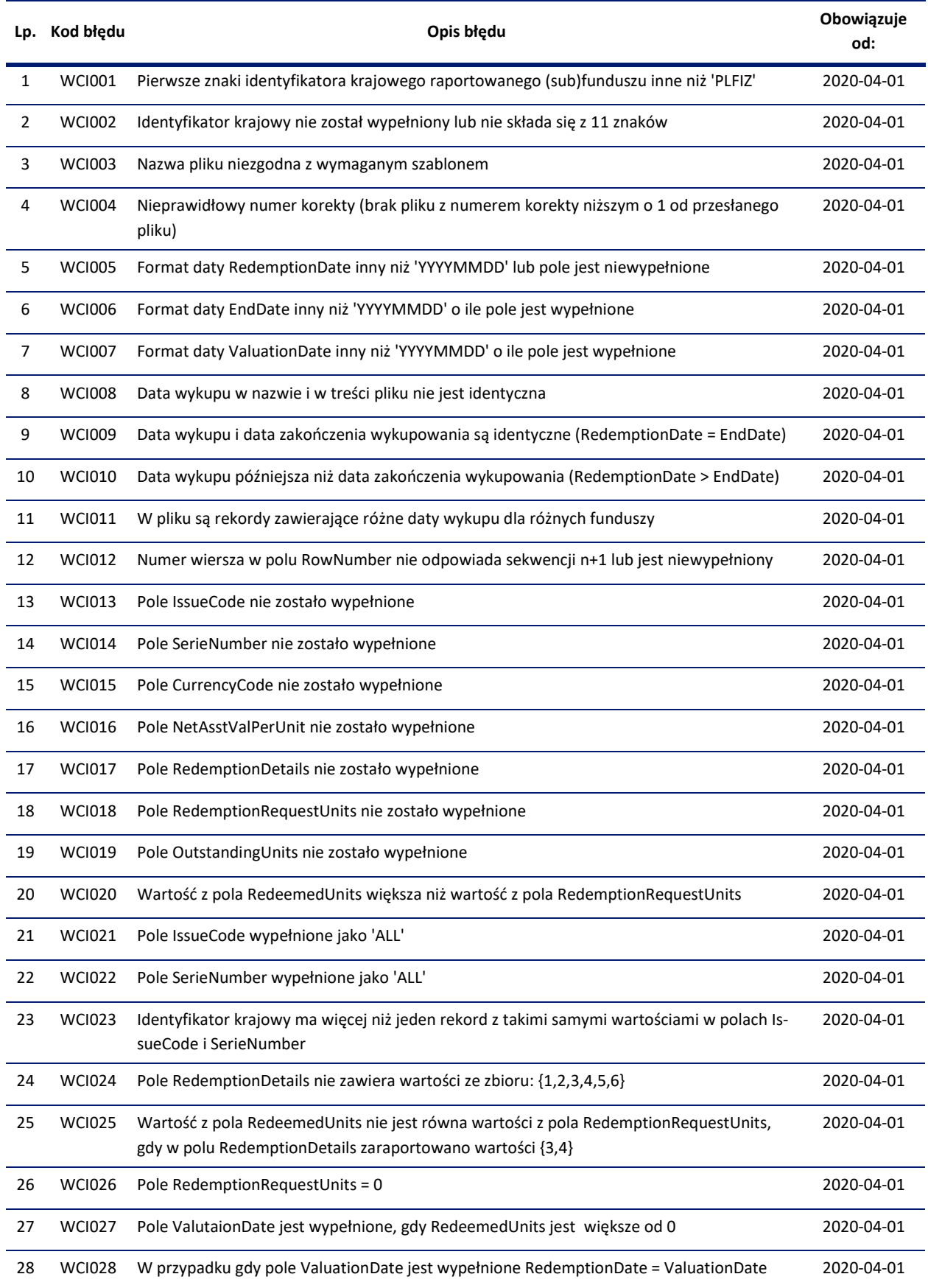

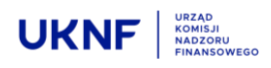

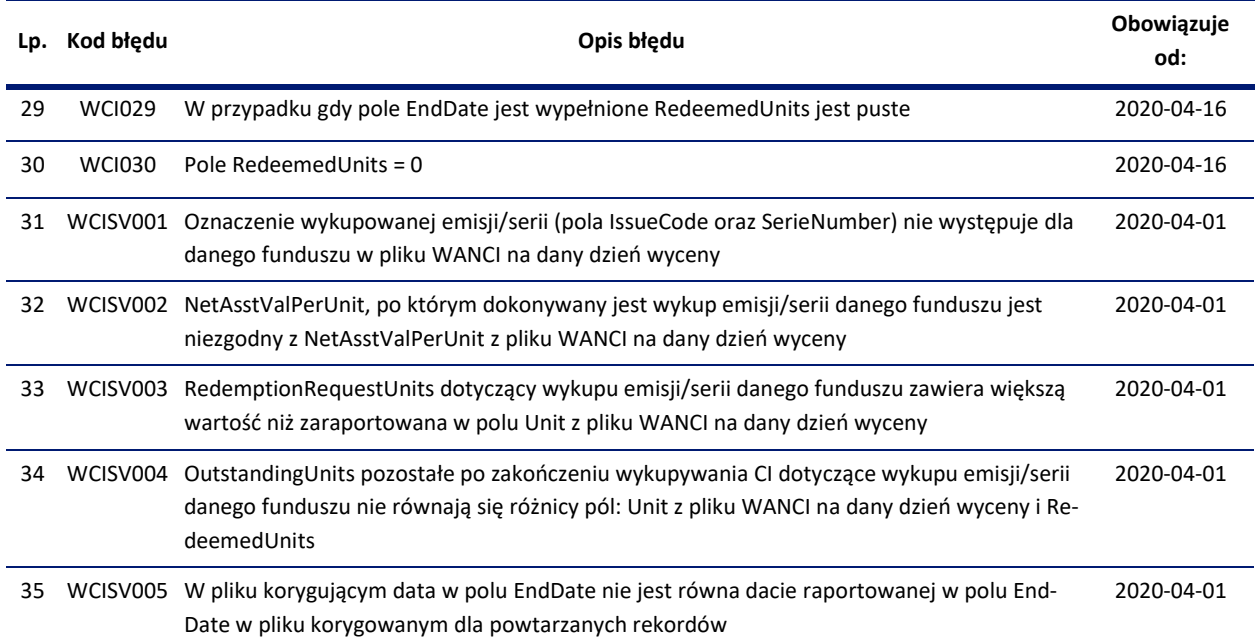

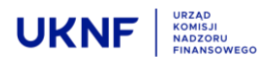

# <span id="page-7-0"></span>**3 Opis formularza ESPI**

#### <span id="page-7-1"></span>**3.1 Instrukcja dodawania plików do formularza ESPI**

Zaleca się by wszystkie raportowane danego dnia pliki przesyłać za pomocą jednego formularza ESPI korzystając z funkcjonalności polegającej na wstawianiu dowolnej liczby wierszy z polem, do którego można załączać plik.

# • **Sposób postępowania w takim przypadku opisuje następująca instrukcja:**

Krok 1. Uruchomienie opcji "Wstaw wiersze"

W celu dodania dodatkowych pól do załączania kolejnych plików należy ustawić kursor na linii siatki (szary, wypukły obszar zawierający numerację wierszy) na poziomie wiersza numer "3". Pojedynczym kliknięciem prawym przyciskiem myszy należy otworzyć menu podręczne i wybrać polecenie "Wstaw wiersze".

#### FSE - TFI-WCI 01.04.21 \* €

<sup>1</sup>lik Administracja Wydruk Pomoc Okna Informacje

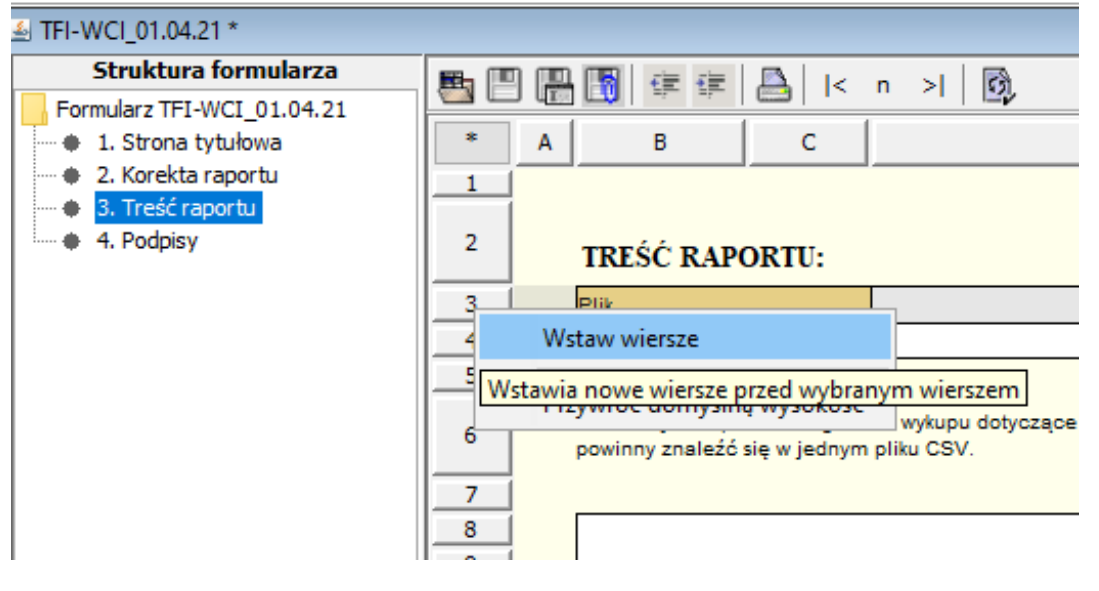

# Krok 2. Określenie liczby wierszy do dodania

Pojawi się wówczas okno, które umożliwia wprowadzenie liczby potrzebnych wierszy. Po wprowadzeniu odpowiedniej wartości, wybór liczby wierszy należy zatwierdzić poprzez i pojedyncze kliknięcie lewym klawiszem myszy przycisku "Zatwierdź".

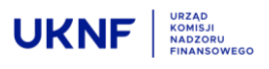

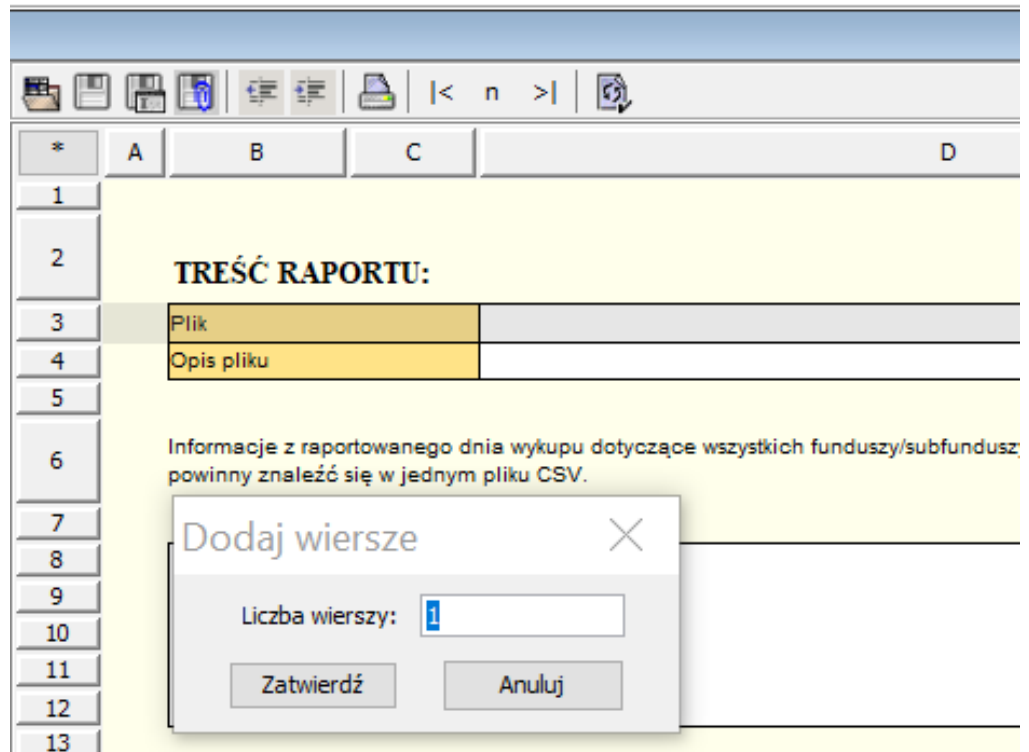

Krok 3. Zakończenie rozbudowy pól w formularzu/Widok końcowy

Po dokonaniu zatwierdzenia na formularzu pojawi się oczekiwana liczba wierszy.

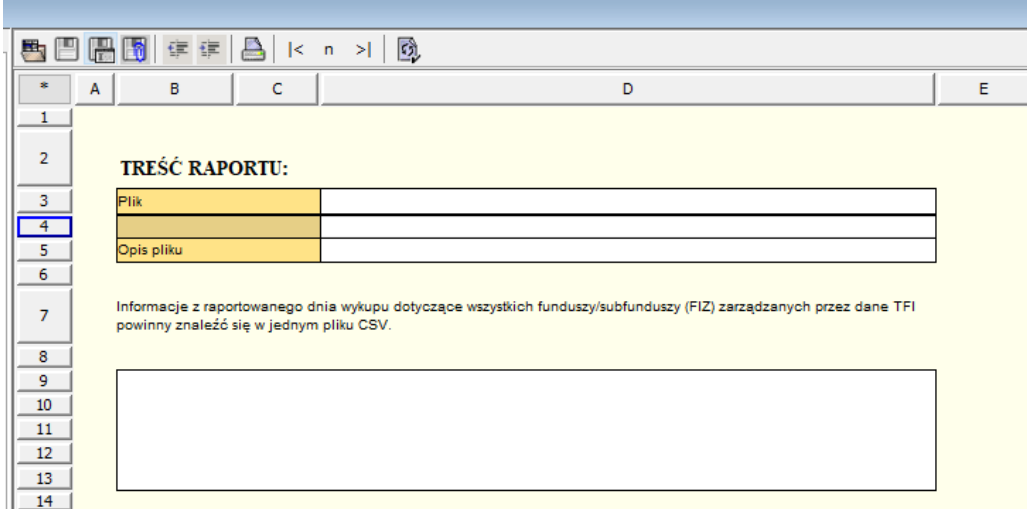

Krok 4. Załączanie pliku do komórki we wstawionym wierszu

Pojedynczym kliknięciem lewym przyciskiem myszy na komórkę D3 lub D4 we wstawionym wierszu pojawi się okno pozwalające na załączenie kolejnego pliku do formularza ESPI.

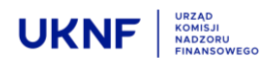

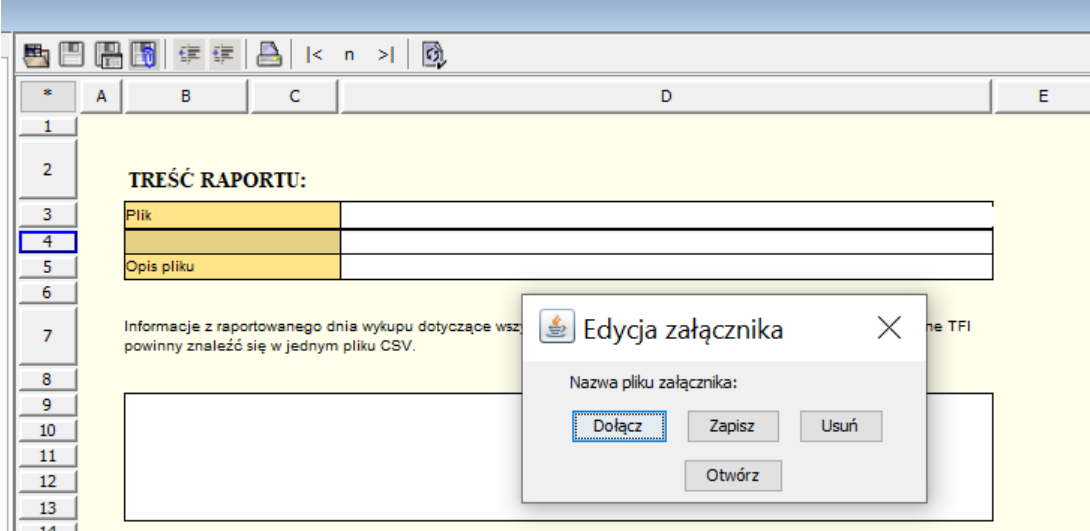

# <span id="page-9-0"></span>**3.2 Dodatkowe wyjaśnienia**

 Ze względu na przyjęty sposób raportowania zgodnie, z którym dane sprawozdawcze są zawarte w plikach załączanych do formularza ESPI, każdy formularz "TFI-WCI\_01.04.21" powinien otrzymywać kolejny numer raportu.